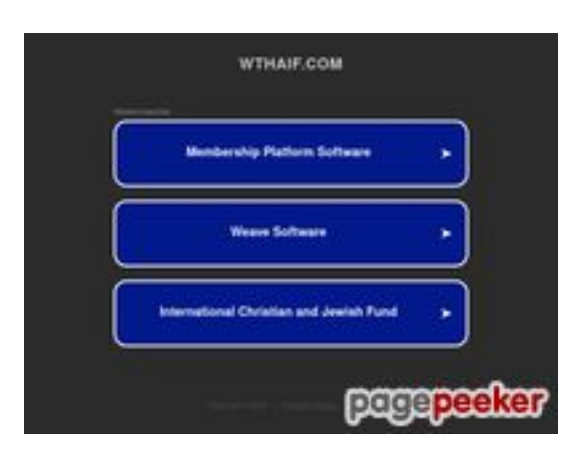

### **Evaluation du site wthaif.com**

Généré le 25 Juin 2024 08:42

**Le score est de 37/100**

### **Optimisation du contenu**

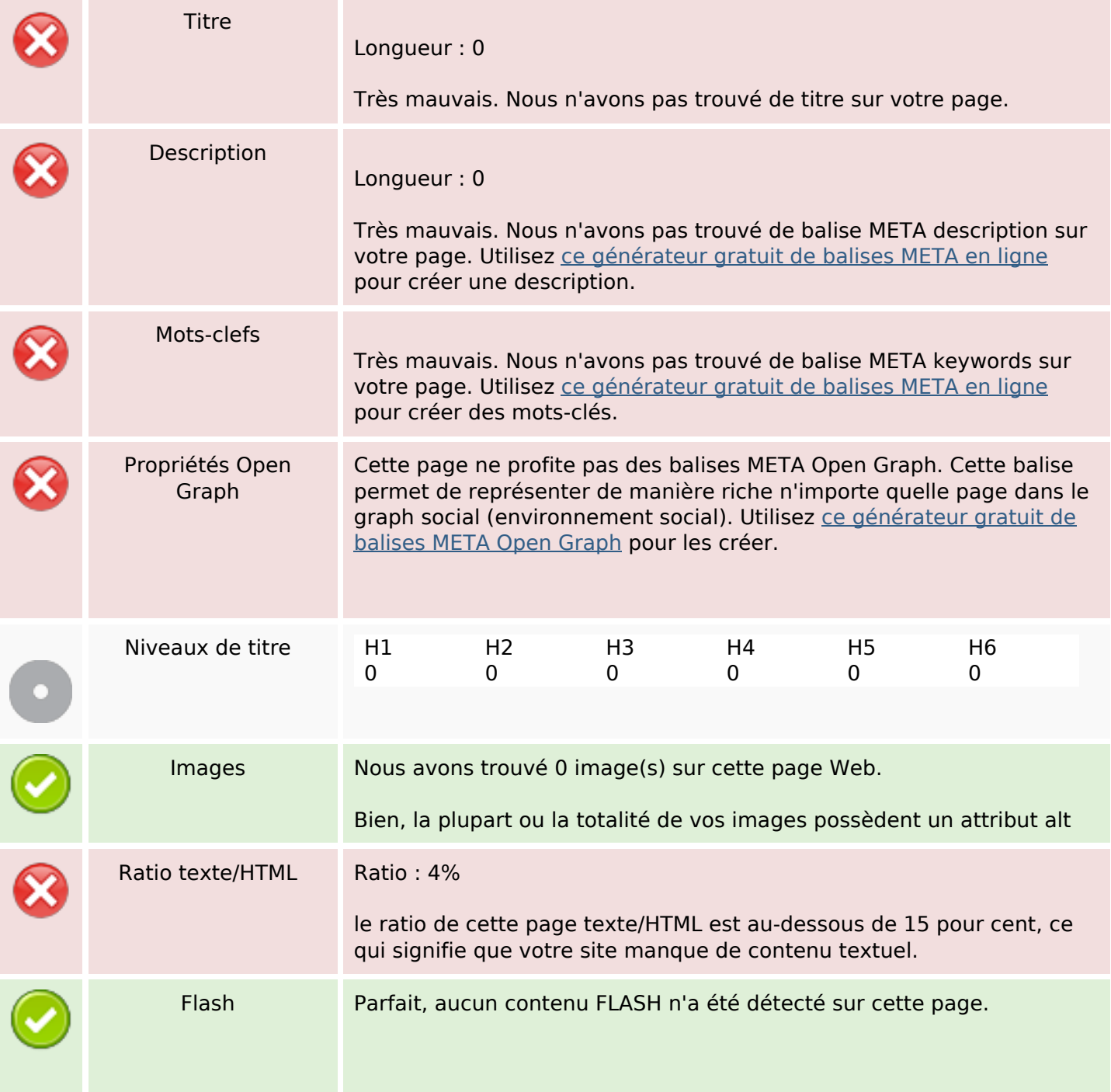

## **Optimisation du contenu**

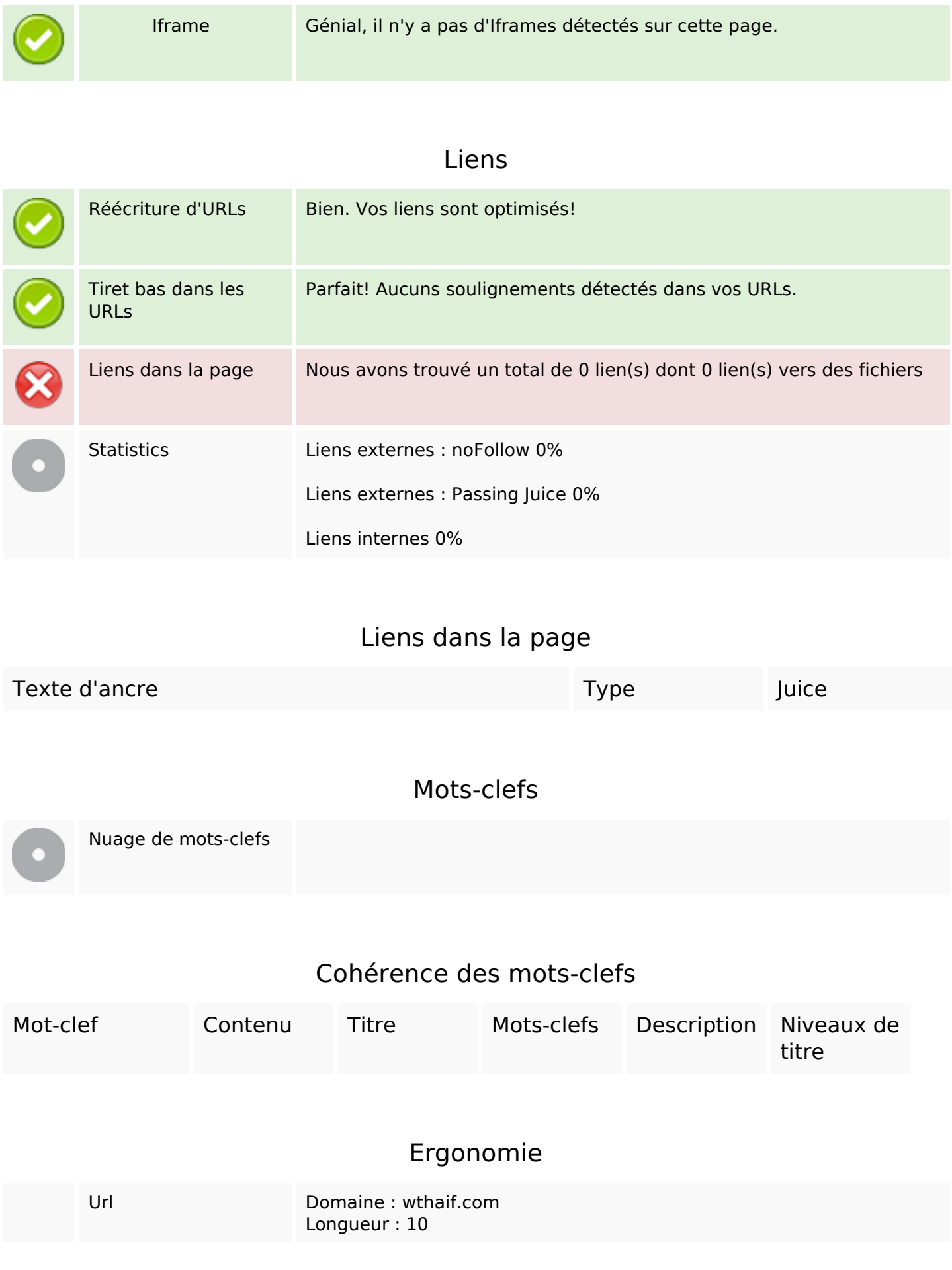

## **Ergonomie**

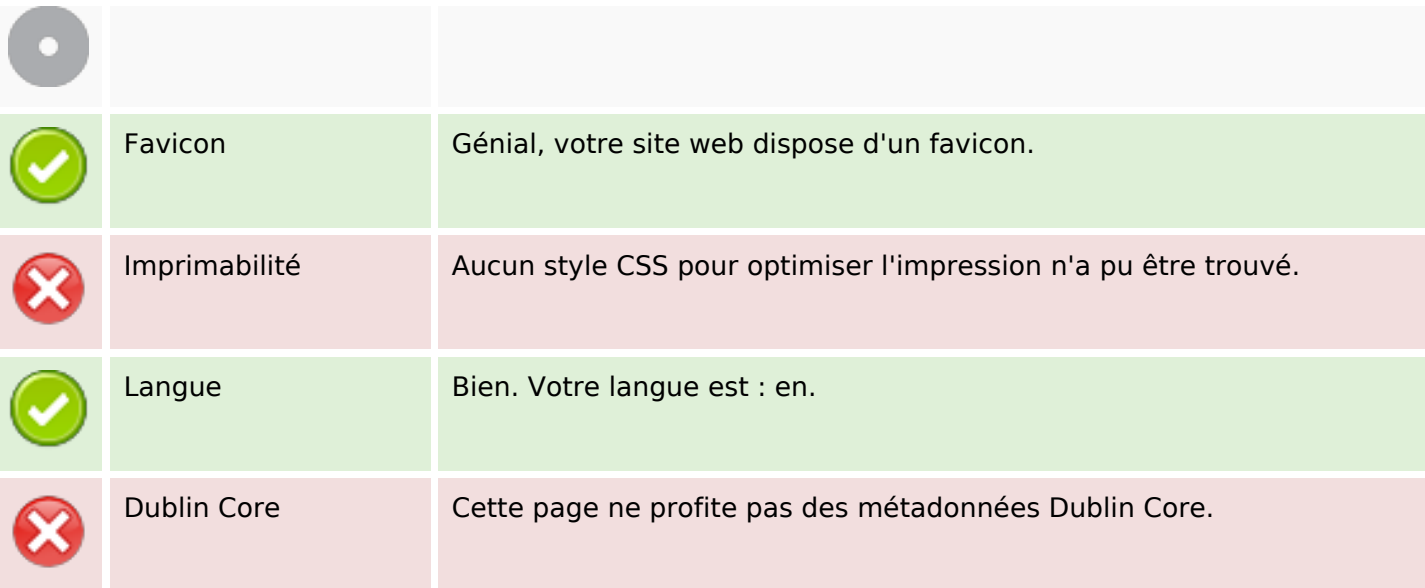

#### **Document**

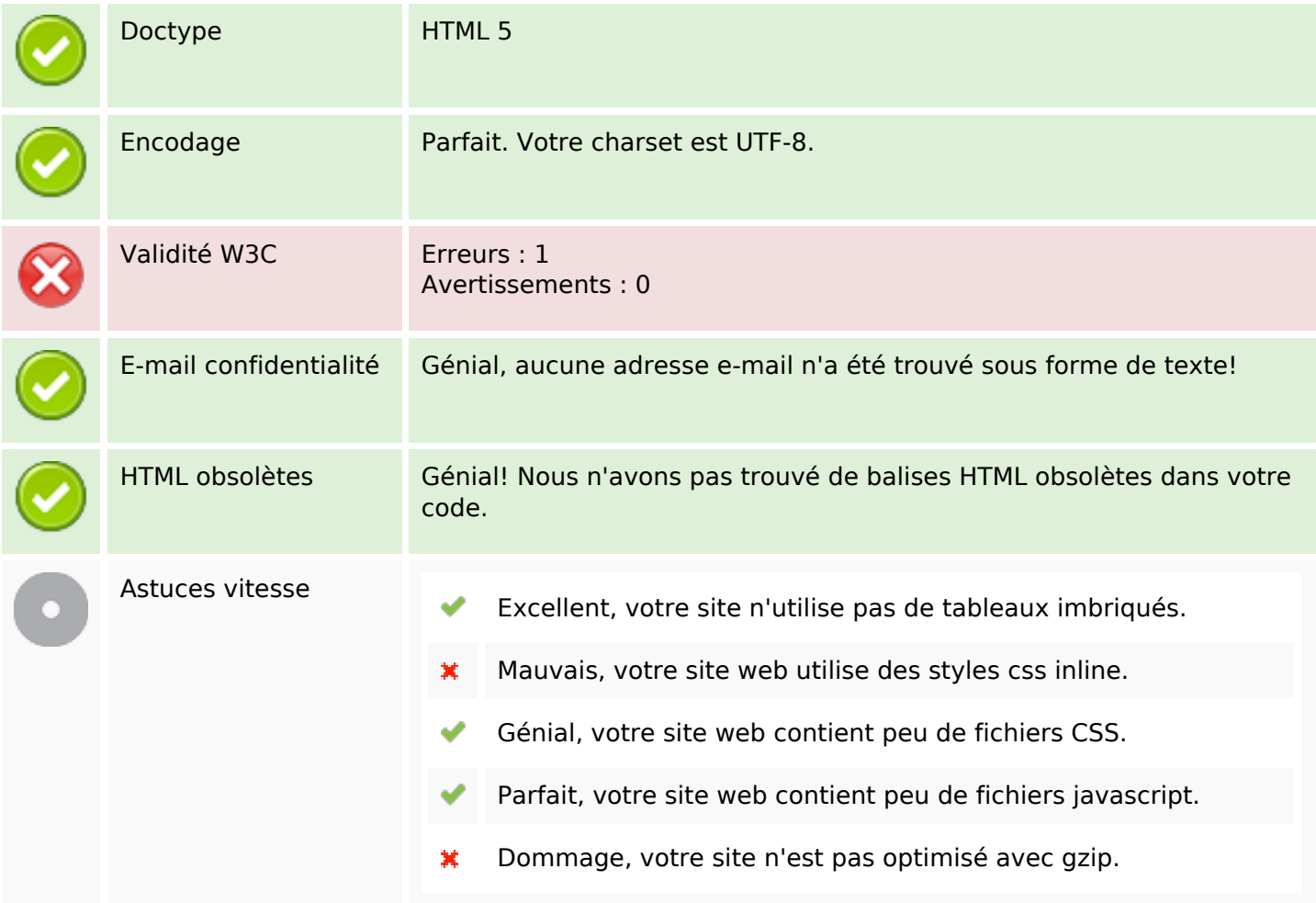

## **Mobile**

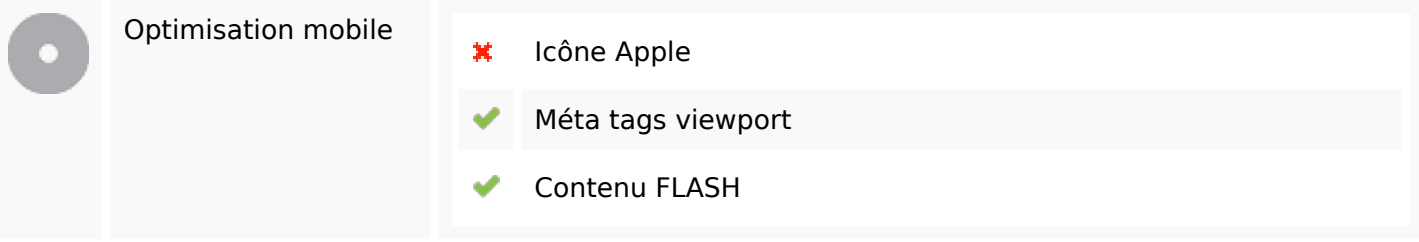

# **Optimisation**

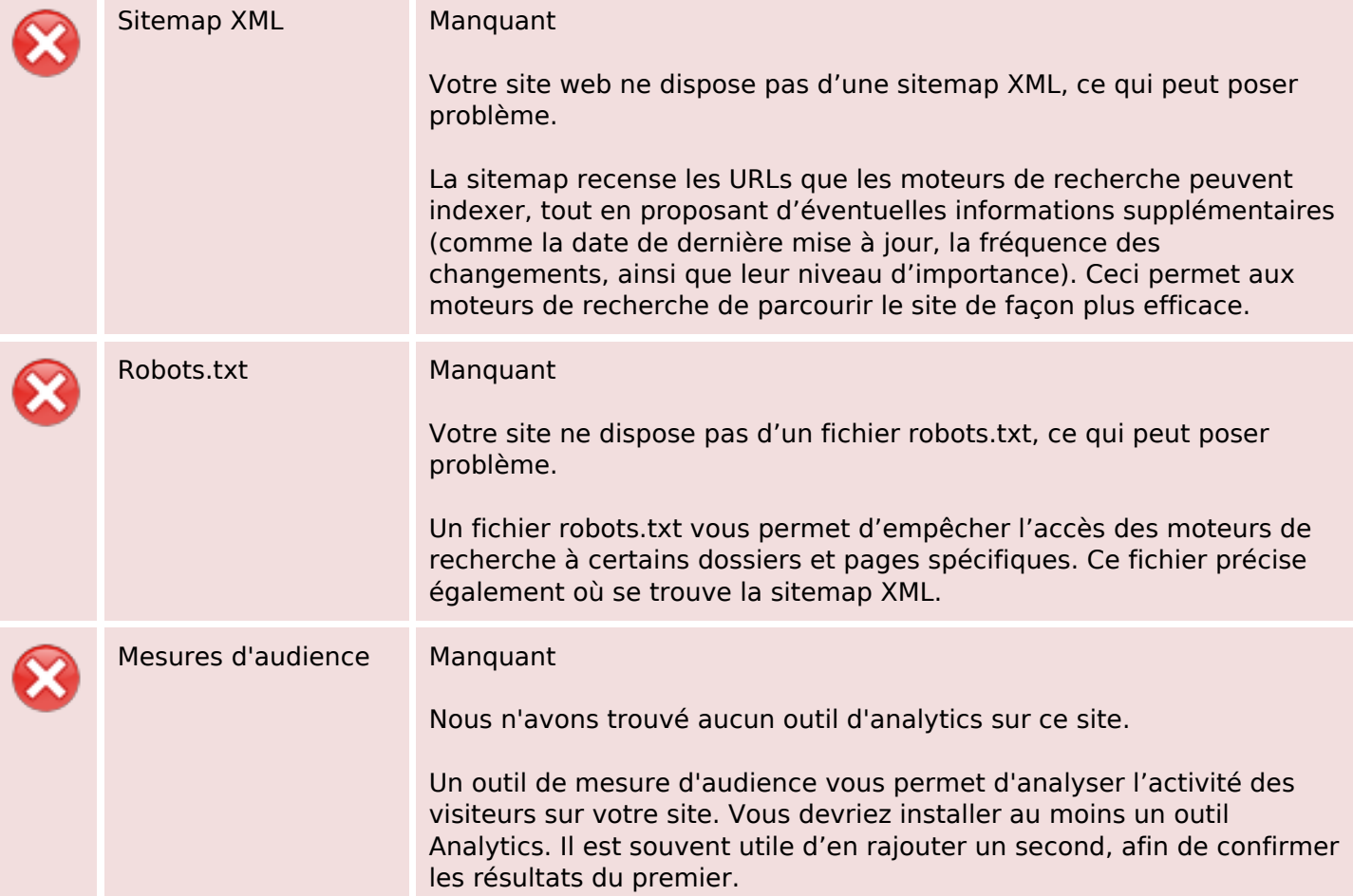